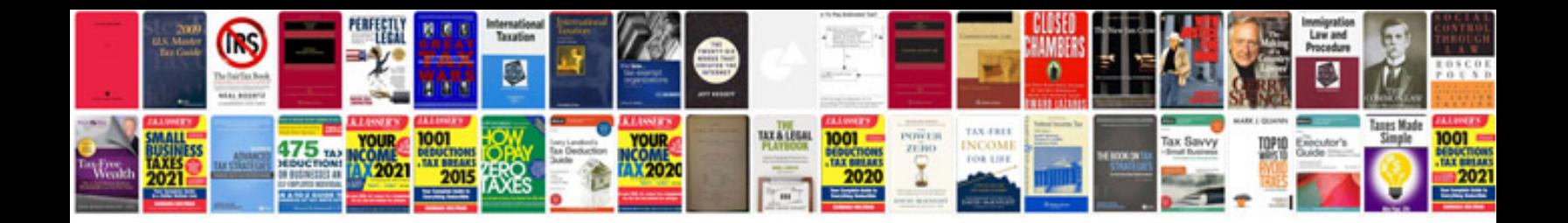

**1998 dodge stratus owners manual**

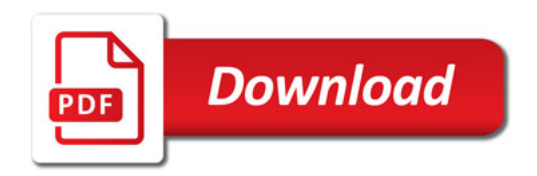

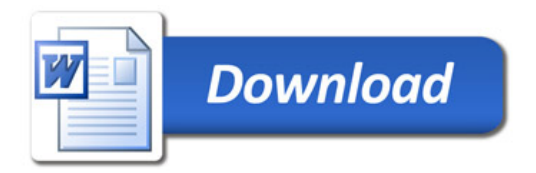